<span id="page-0-0"></span>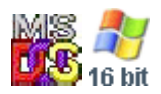

#### **Note: This API call is for DOS and Win16 personality only. Use [Family API](http://www.osfree.org/doku/doku.php?id=en:docs:fapi) for portability.**

2018/09/07 05:04 · prokushev · [0 Comments](http://www.osfree.org/doku/doku.php?id=en:templates:dosint#discussion__section)

# **Int 21H, AH=44H, AL=11H**

### **Version**

5 and higher

#### **Brief**

QUERY GENERIC IOCTL CAPABILITY (DRIVE)

## **Family API**

#### **Input**

 $AX = 4411h$  $BL = drive number$ CH = category code (see #01558)  $CL = function code (see #01559)$ 

#### **Return**

```
 CF clear if successful
    AX = 0000h specified IOCTL function is supported
CF set on error
    AL = 01h IOCTL capability not available
```
#### **Macro**

#### **Notes**

a program which wishes to use Generic IOCTL calls beyond those in the

 standard DOS 3.2 set may use this call first to see whether a particular call is supported

#### **See also**

AX=440Ch,AX=440Dh"DOS 3.2+",AX=4410h

#### **Note**

Text based on [Ralf Brown Interrupt List Release 61](http://www.cs.cmu.edu/~ralf/files.html)

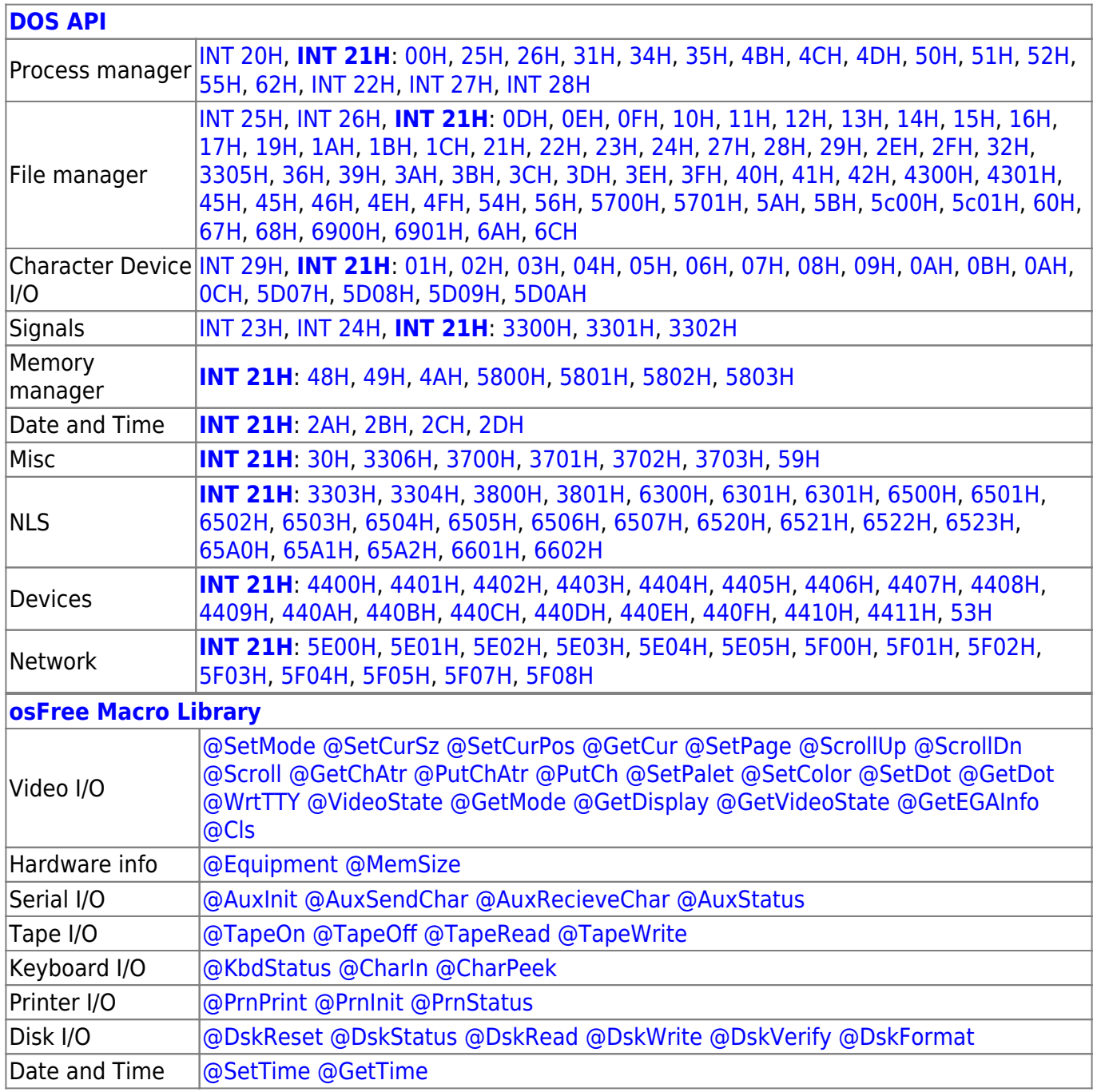

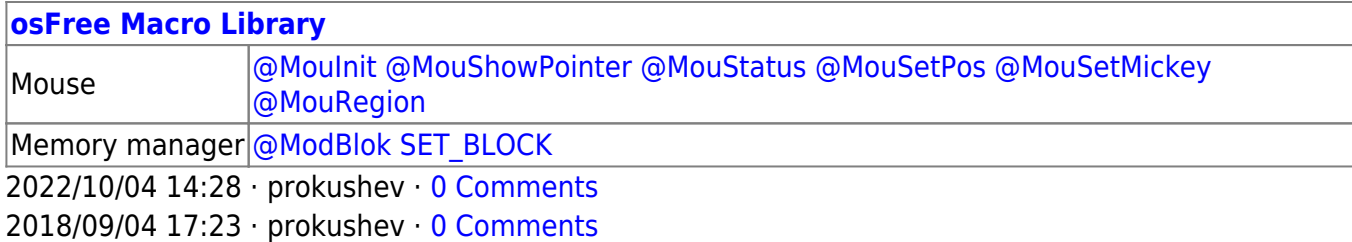

**[Family API](http://www.osfree.org/doku/doku.php?id=en:docs:fapi)**

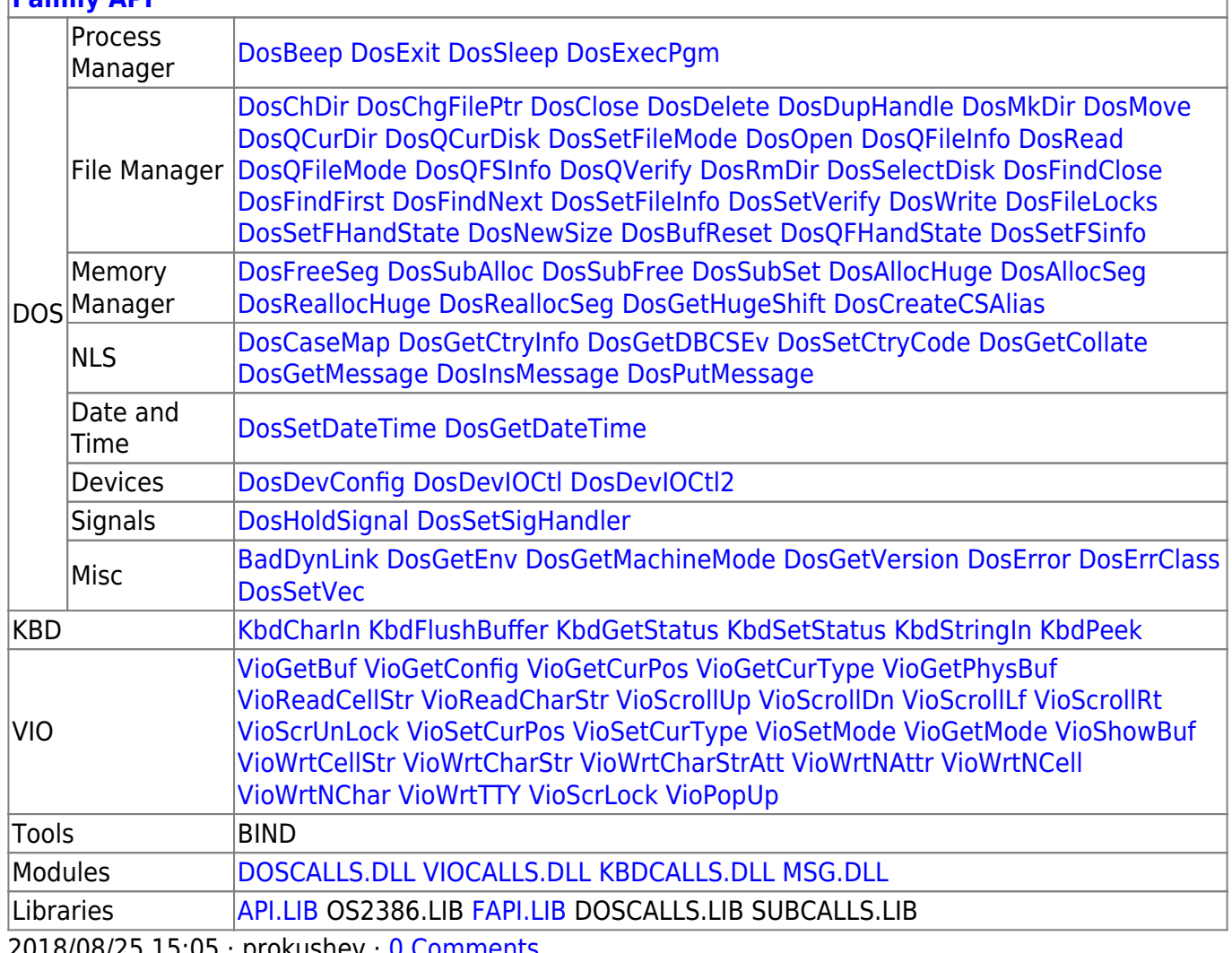

2018/08/25 15:05 · prokushev · [0 Comments](http://www.osfree.org/doku/doku.php?id=en:templates:fapi#discussion__section)

From: <http://www.osfree.org/doku/> - **osFree wiki**

Permanent link: **<http://www.osfree.org/doku/doku.php?id=en:docs:dos:api:int21:44:11>**

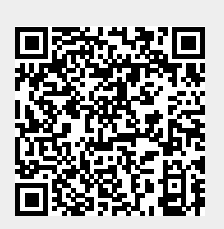

Last update: **2021/05/01 15:22**